# sg - columnji - Engineering: How do Columns Fail?

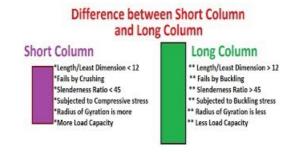

### CSS - Table columns - QuirksMode

Travel in time with this stop-motion animation and see how Trajans Column was builtaccording to one theory. How it was made and how accurate it is ...

#### How to Create a Column Chart in Excel 2013 -

As Canada turns 150 years old, BBC Travel ventures to some of the countrys most remote corners to witness its beauty and experience a slice of life.

### ALTER TABLE (SQL Server Compact) -

column job\_id noprint new\_value jobvar column today noprint new\_value datevar break on job\_id skip page on today ttitle center 'job report' right datevar skip 2 ...

## UK Column Live | UK Column

20/10/2018 U had zondag beter Groen gestemd, voor u net als ik een klimaatvluchteling wordt Lees verder

#### Size Exclusion HPLC Columns from Phenomenex

Although it has seen a steady decline, email marketing is still at its most effective if you know your audience and what it needs. And within that space, MailChimp is ...

Home | TROUW

Khashoggi had been writing a column for The Posts Global Opinions section since last year.

0837281366381344